## **[Se presentó un Plan Integral](https://www.elcucodigital.com/se-presento-un-plan-integral-de-actividad-fisica-gratuita-para-adultos-mayores-del-valle-de-uco/) [de Actividad Física gratuita](https://www.elcucodigital.com/se-presento-un-plan-integral-de-actividad-fisica-gratuita-para-adultos-mayores-del-valle-de-uco/) [para adultos mayores del](https://www.elcucodigital.com/se-presento-un-plan-integral-de-actividad-fisica-gratuita-para-adultos-mayores-del-valle-de-uco/) [Valle de Uco](https://www.elcucodigital.com/se-presento-un-plan-integral-de-actividad-fisica-gratuita-para-adultos-mayores-del-valle-de-uco/)**

19 septiembre, 2023

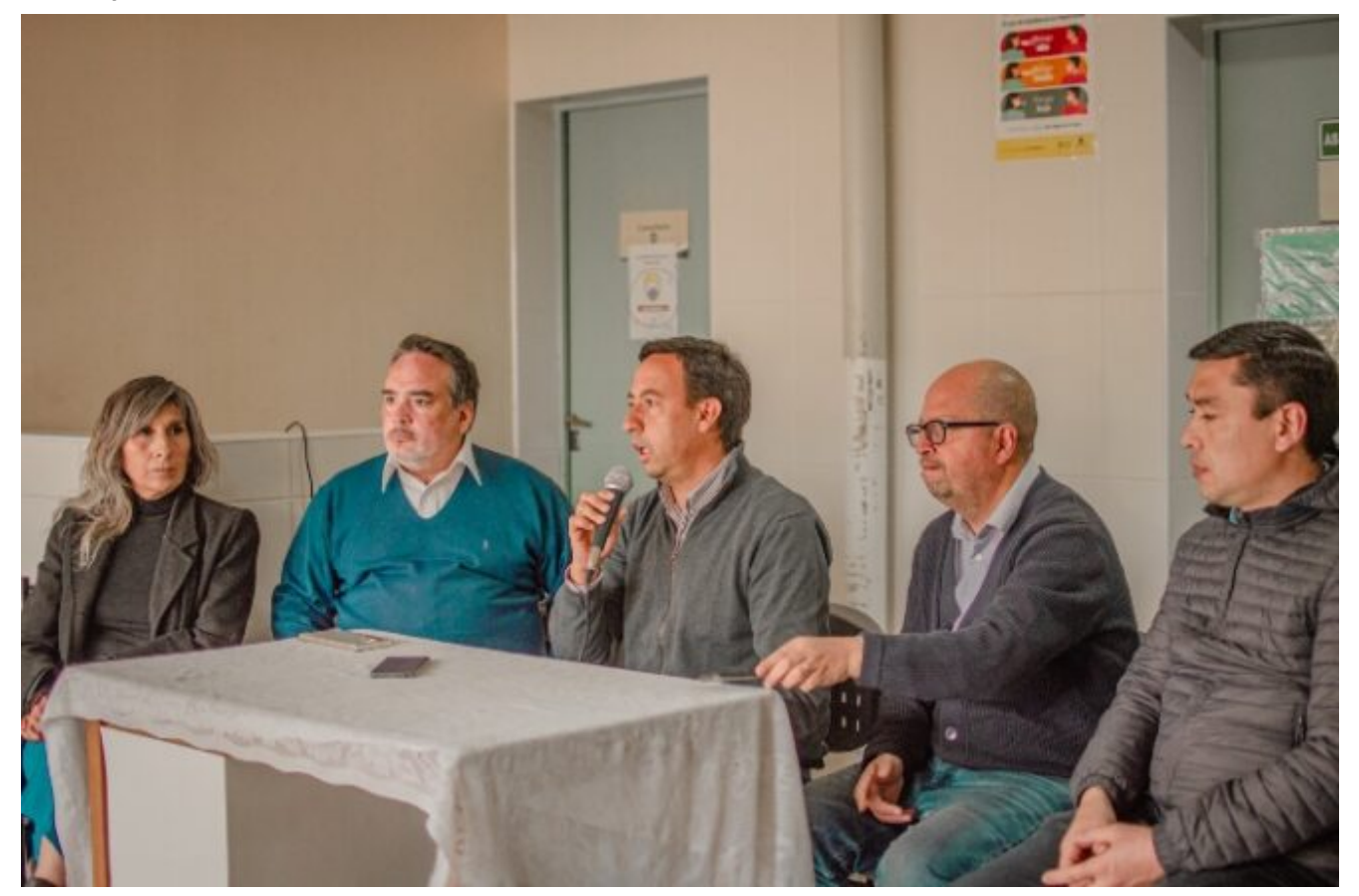

**Dicha presentación se realizó desde el Hospital Gral. Las Heras. También se brindaron detalles sobre la reciente aplicación lanzada "Mayores conectados".**

La Dirección del Hospital General Las Heras de Tupungato, encabezada por el Dr. Eduardo Hidalgo, el Licenciado Aldo Sáez, dirigente de Adultos Mayores del Gobierno de Mendoza; junto a Paulo González, Coordinador Regional de Salud Valle de Uco, fueron los encargados de oficializar las nuevas políticas públicas que beneficiarán a las y los ciudadanos del grupo etario mayor a 60 años.

Ayer alrededor de las 11h en conferencia de prensa, los funcionarios de los tres organismos involucrados comunicaron sendos lanzamientos: por una parte hablaron del "Plan Integral de Actividad Física gratuita para personas mayores" que en principio se desarrollará para residentes de la región valletana, por otro lado se posicionó la aplicación para celulares denominada "Mayores conectados", ya activa y habilitada para descargar en teléfonos móviles con sistema operativo Android.

El objetivo de las propuestas es promover los derechos de quienes transitan este segmento etario, fomentarles la motivación personal en ocasiones ralentizada, para mejorar la calidad de sus vidas a partir de la incorporación de hábitos saludables, la práctica deportiva -adecuada a sus condiciones físicas- una alimentación nutritiva y proteica; así como el divertimento mediante iniciativas de entretenimiento o formación cultural (eventos, charlas, talleres), la conectividad y la sociabilización, entre otras alternativas.

El Coordinador González que dentro de sus facultades desempeña la tarea de evaluar y conocer las realidades de los adultos mayores para en base a ese diagnóstico trabajar los programas de salud, expresó, "Los adultos mayores la verdad que muchas veces han sido olvidados, o no se los ha tenido en cuenta. Nosotros venimos trabajando desde el Ministerio de Salud con varios temas, en primera instancia que se hagan valer sus derecho, hemos lanzado hace unos días también los "Comercios amigos" o "Comercios amigables" con los adultos mayores porque entendemos que no reciben un trato preferencial, y entendemos que lo deben tener. Esto también pasa en algunos consultorios médicos donde no les explican bien cómo hacer las cosas simplemente les dicen pidan por WhatsApp o a través de un código QR".

## **Plan Integral de Actividad Física**

El Plan de actividad física tendrá como coordinador al

kinesiólogo Gabriel Vargas, que explicó cómo surgió la iniciativa (de la que también formarán parte otros profesionales y practicantes que cursen los últimos años de la carrera de Educación Física y Kinesiología en la Universidad Juan Agustín Maza, sede Valle de Uco): "La idea surgió por una cuestión de poder incorporar la prevención de lesiones sobre todo en los adultos mayores, la idea es evitar que la persona siempre llegue o asista al hospital con una enfermedad o con una alteración, una lesión; entonces el fin es empezar a incorporar la actividad en todas aquellas personas que quieran hacer actividad física y sobre todo que lo van a tener al alcance acá en el hospital". Sobre el cronograma de trabajo que prevé el plan, el Licenciado anticipó, "Se buscará que la persona se empiece a movilizar más, trabajar el equilibrio, la postura y sobre todo el tema de la respiración; que es súper importante, sobre todo en esta época posterior al Covid-19, donde la persona quizás toda su vida se ha dedicado, ha estado trabajando de una manera no tan profunda, como lo que se estaría buscando ahora justamente".

Los primeros encuentros serán los días martes desde las 11h en el Hospital (calle Las Heras y Monseñor Fernández); mientras tanto se planificará y acordará replicar las actividades en otros espacios locales como centros de jubilados y pensionados, o de deporte y recreación, hogares de ancianos, y en cualquier otro lugar que permita la gestión y la prosperidad de este plan.

## **Aplicación "Mayores conectados"**

Respecto de la app, el Director de Adultos Mayores, Aldo Sáez, referenció, "Es para hacer más masivo el tema de la calidad de vida de las personas mayores; la persona mayor es muy heterogénea, no a todas les gusta ir al Centro de Jubilados, no a todos les gusta reunirse en un club, o en un gimnasio; por ahí no tiene ganas de salir, que no está mal, pero hay que salir, hay que socializar; nosotros hemos diseñado una aplicación para hacer todo esto de la salud, y la parte activa

del adulto mayoren su casa".

En esta etapa inicial el equipo de profesionales que trabaja en elaborar e informar los datos que se cargan en la app está compuesto por psicólogos, neuropsicólogos, kinesiólogos, nutricionistas y médicos gerontólogos que van indicando qué actividades sí subir cuáles no y qué reforzar.

"Ya tenemos para los primeros dos o tres meses un montón de semanas programadas y van a encontrar todos los martes información nueva, ese va a ser el día en que tendrán todos los ejercicios nuevos para la semana, las recetas, las novedades", aseveró Sáez.

## **Proceso de descarga de la app**

Está disponible para dispositivos Android ([https://play.google.com/store/apps/details?id=com.mayorescone](https://play.google.com/store/apps/details?id=com.mayoresconectados.simpletask) [ctados.simpletask](https://play.google.com/store/apps/details?id=com.mayoresconectados.simpletask) ) y se puede descargar e instalar de forma gratuita desde Play Store simplemente siguiendo estos pasos:

1- Abrir la Play Store en el dispositivo Android.

2- En la barra de búsqueda, escribir Mayores Conectados.

3- Seleccionar la aplicación en los resultados de búsqueda.

4- Hacer clic en Instalar.

*Fuente: Municipalidad de Tupungato*